# **JM-600**

Versions-Update von V1.22 auf V1.23

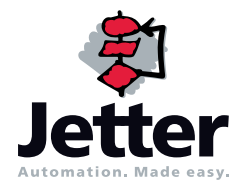

Die Firma Jetter AG behält sich das Recht vor, Änderungen an ihren Produkten vorzunehmen, die der technischen Weiterentwicklung dienen. Diese Änderungen werden nicht notwendigerweise in jedem Einzelfall dokumentiert.

Diese Benutzer-Information und die darin enthaltenen Informationen wurden mit der gebotenen Sorgfalt zusammengestellt. Die Firma Jetter AG übernimmt jedoch keine Gewähr für Druckfehler oder andere Fehler oder daraus entstehende Schäden.

Die in diesem Buch genannten Marken und Produktnamen sind Warenzeichen oder eingetragene Warenzeichen der jeweiligen Titelhalter.

#### **[Inhalt](#page-3-0)**

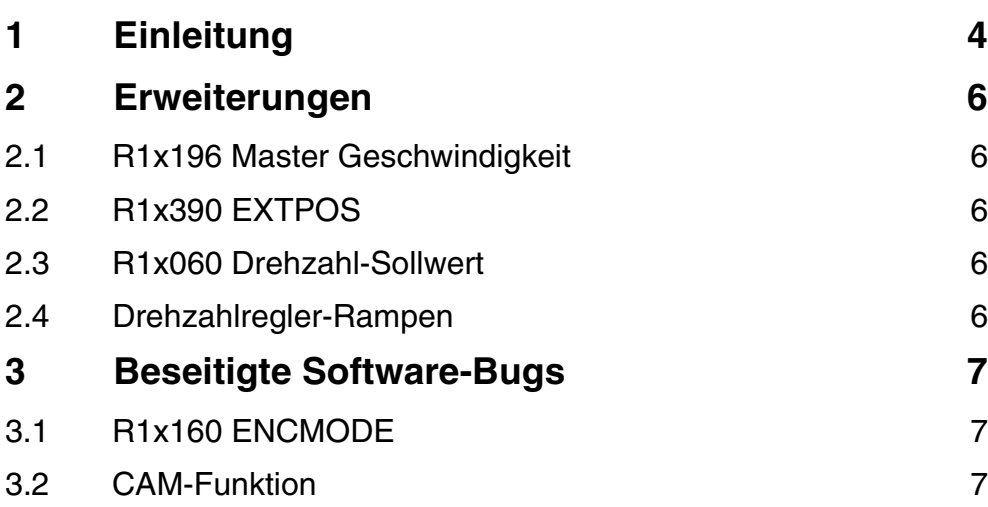

# <span id="page-3-1"></span><span id="page-3-0"></span>**1** Einleitung

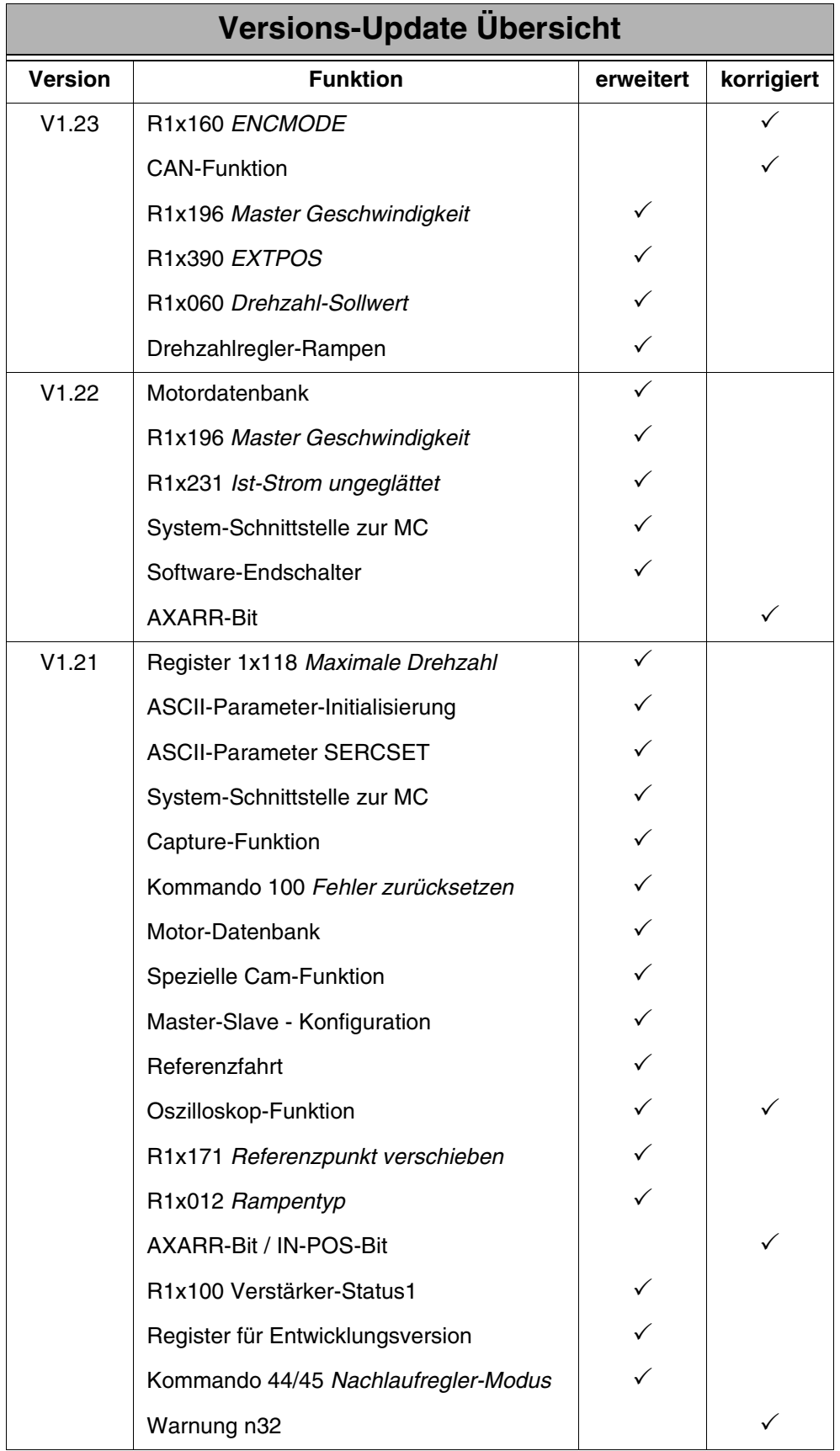

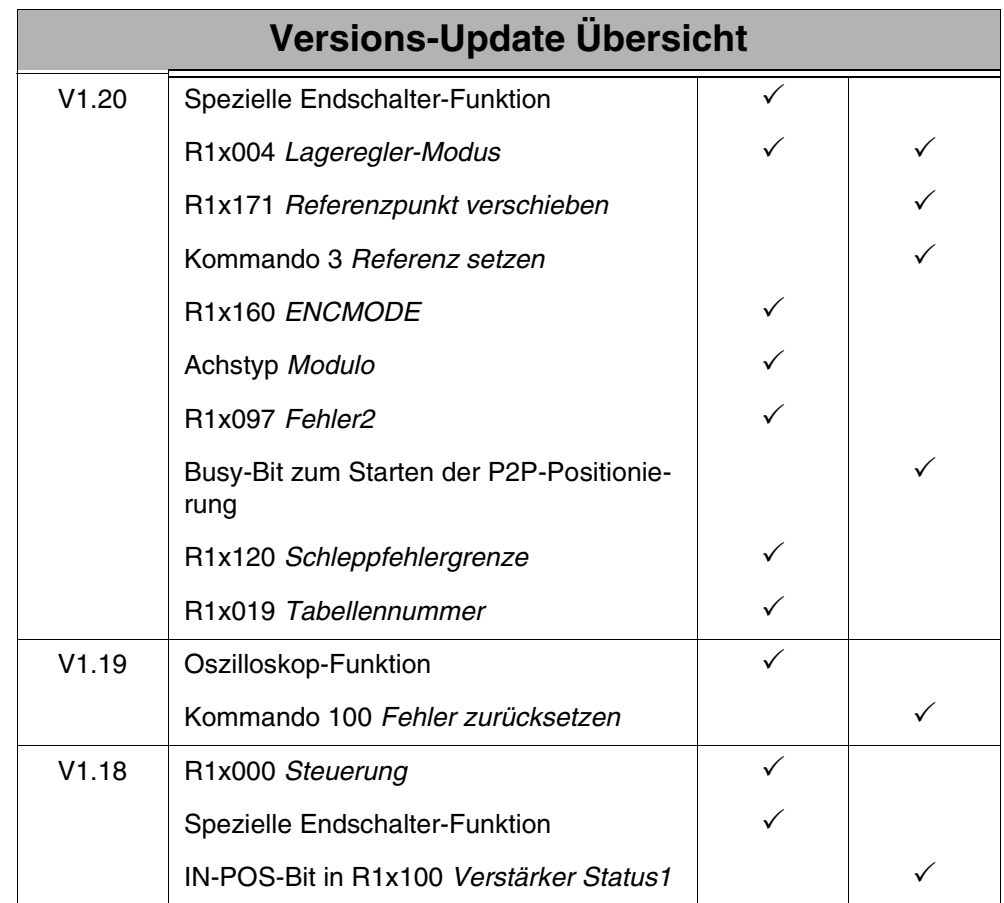

### <span id="page-5-0"></span>**2 Erweiterungen**

#### <span id="page-5-1"></span>**2.1 R1x196 Master Geschwindigkeit**

Die Mastergeschwindigkeit war seither einfach die Anzahl der Inkremente innerhalb einer einstellbaren Zeitbasis. Die Zeitbasis wurde über R1x208 eingestellt.

Jetzt ist die Mastergeschwindigkeit in U/min angegeben. Dafür wird das Zeitregister 208 nicht mehr eingesetzt. Es wird aber jetzt R1x217 benötigt, in das die Enclines des externen Encoder eingegeben wird. Damit wird die Master-Geschwindigkeit in U/min in R1x196 angezeigt.

#### <span id="page-5-2"></span>**2.2 R1x390 EXTPOS**

Der ASCII-Parameter EXTPOS kann jetzt über R1x390 geändert werden. Danach wird allerdings automatisch ein Restart des JM-6xx veranlasst. Das muss beachtet werden. Im Anwenderprogramm muss der Systembus dann neu initialiisert werden.

#### <span id="page-5-3"></span>**2.3 R1x060 Drehzahl-Sollwert**

Jetzt kann durch setzten des Bits 4 im Control-Register 1x000 das Beschreiben von R1x060 so eingestellt werden, dass eine ca. 8-mal höhere Geschwindigkeit eingegeben werden kann, als seither. Dabei wird die Auflösung der Eingabe geringer als vorher. Wird Bit 4 nicht gesetzt verhält sich R1x060 wie zuvor.

#### <span id="page-5-4"></span>**2.4 Drehzahlregler-Rampen**

Ab dieser Version können die Rampen SW-Rampe + (ASCII-Parameter: ACC) und SW-Rampe - (ASCII-Parameter: DEC) des Drehzahlreglers über folgende Register gelesen und geändert werden:

- R1x065 Drehzahlregler Startrampe = SW-Rampe +
- R1x066 Drehzahlregler Stopprampe = SW-Rampe -

## <span id="page-6-0"></span>**3 Beseitigte Software-Bugs**

#### <span id="page-6-1"></span>**3.1 R1x160 ENCMODE**

Die Konfiguration des JM-6xx mit ENCMODE wurde seither nicht vollständig durchgeführt. Ab dieser Version wird die Konfiguration vollständig ausgeführt.

#### <span id="page-6-2"></span>**3.2 CAM-Funktion**

Bei der Eingabe für die Start- und End-Position wurde der Wert intern mit dem Schiebewert des Slaves geschoben, R1x006.

Jetzt wird unterschieden, über das Bit für Master-Input im globalen CAM-Control-Register, ob die Schiebevariable vom Slave, R1x006 oder die Schiebevariable für den externen Master, R1x206, verwendet wird.

Es ist aber zu beachten, das das Master-Input-Bit im globalen CAM-Control-Register beim Füllen der CAM-Register gesetzt ist.